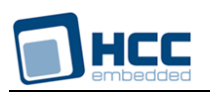

# **USB Device Low Level Driver for Atmel SAM User Guide**

Version 1.10

For use with USBD Low Level Driver for Atmel® SAM versions 2.03 and above

**Date:** 12-Nov-2015 17:47

All rights reserved. This document and the associated software are the sole property of HCC Embedded. Reproduction or duplication by any means of any portion of this document without the prior written consent of HCC Embedded is expressly forbidden.

HCC Embedded reserves the right to make changes to this document and to the related software at any time and without notice. The information in this document has been carefully checked for its accuracy; however, HCC Embedded makes no warranty relating to the correctness of this document.

## **Table of Contents**

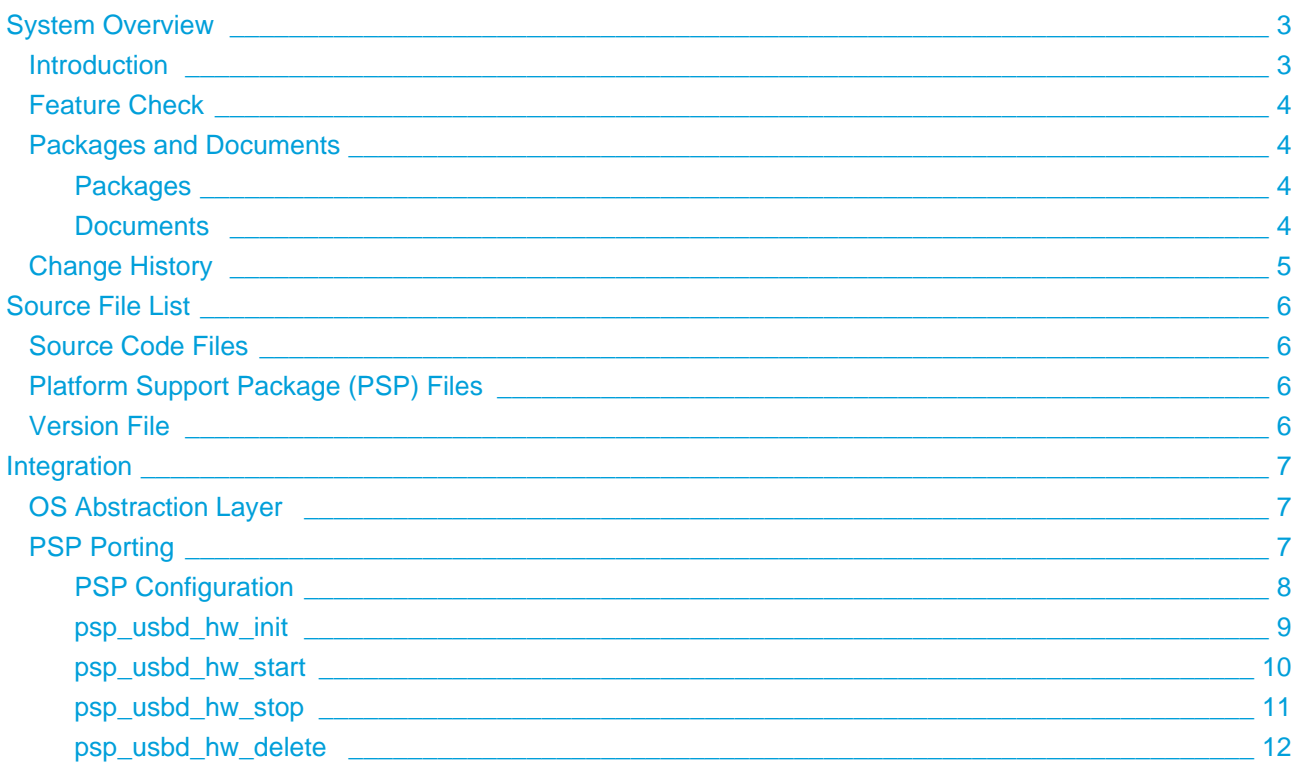

# <span id="page-2-0"></span>**1 System Overview**

## <span id="page-2-1"></span>**1.1 Introduction**

This guide is for those who want to configure and use the HCC Embedded Low Level Driver for Atmel<sup>®</sup> SAM module with HCC's USB device stack. This module provides a USB device driver for Atmel® SAM controllers that have a USB device core.

The driver can handle all USB transfer types and, in conjunction with the USB device stack, can be used with any USB device class driver.

This package provides a low level driver for a USB stack, as shown below.

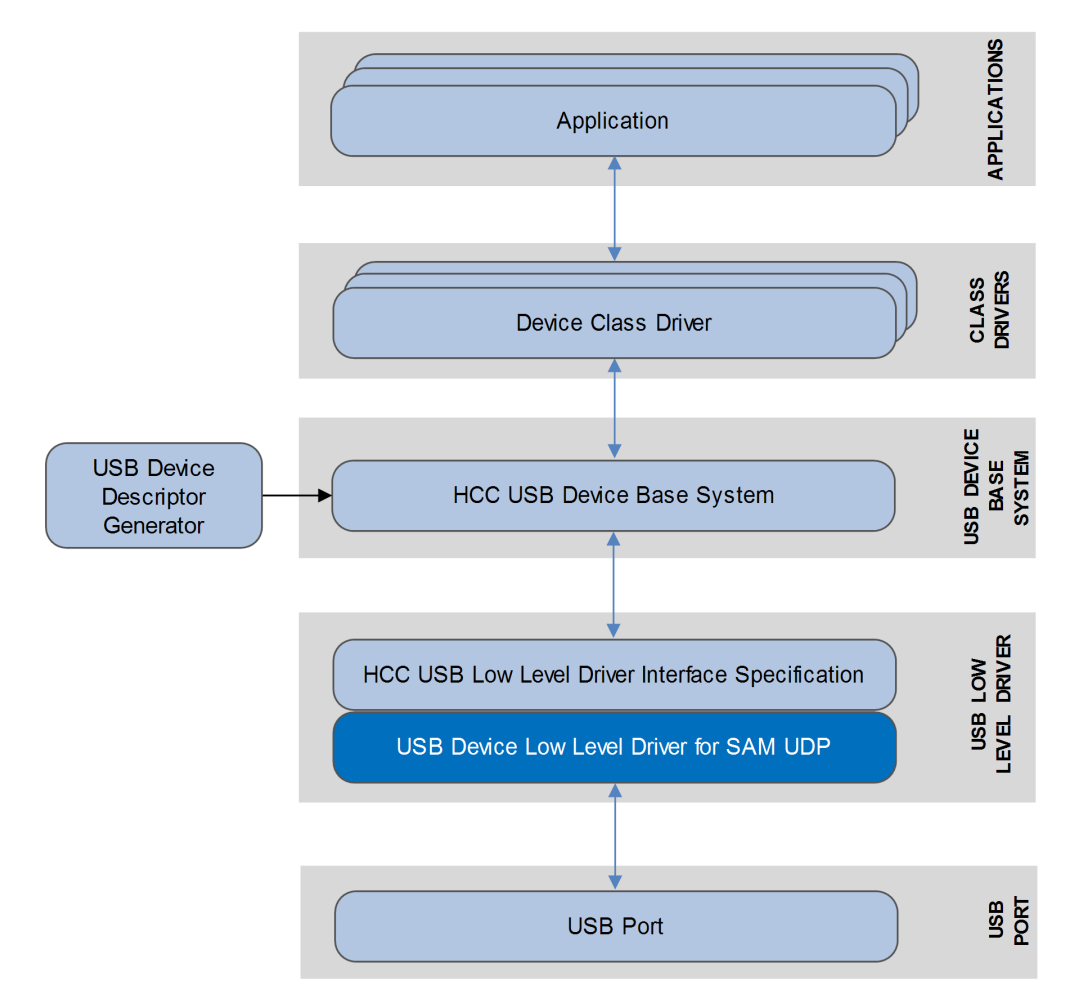

The low level driver is always started automatically by the USB device stack. The driver is linked to the stack at compile time because each low level driver uses the same function names. This also means that only one driver can run in a system.

## <span id="page-3-0"></span>**1.2 Feature Check**

The main features of the low level driver are the following:

- It conforms to the HCC Advanced Embedded Framework.
- It can be used with or without an RTOS.
- $\bullet$  It conforms to HCC's USB Device Low Level Driver Specification.
- It is integrated with the HCC USB device stack and all its class drivers.
- It supports all USB transfer types: control, bulk, interrupt, and isochronous.

## <span id="page-3-1"></span>**1.3 Packages and Documents**

#### <span id="page-3-2"></span>**Packages**

The table below lists the packages that you need in order to use this module:

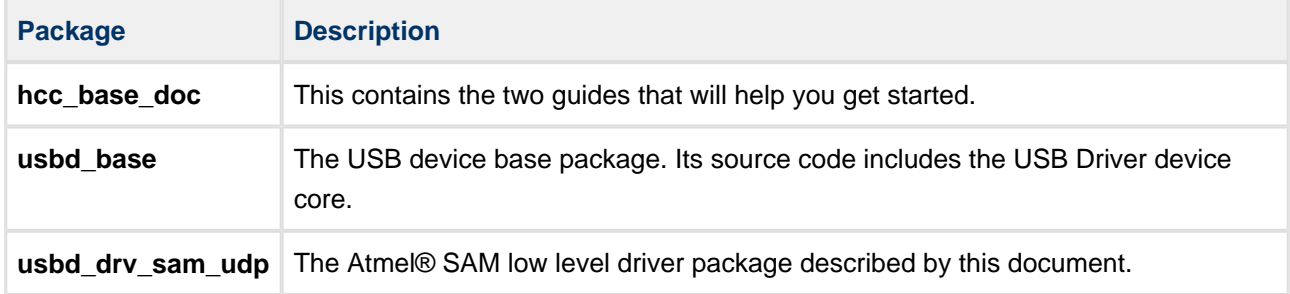

#### <span id="page-3-3"></span>**Documents**

For an overview of HCC's embedded USB stacks, refer to the [Product Information](http://www.hcc-embedded.com/embedded-systems-software-products/embedded-usb-driver) section of the main HCC website.

Readers should note the points in the [HCC Documentation Guidelines](http://doc.hcc-embedded.com/display/HCCDocRoot/HCC+Documentation+Guidelines) on the HCC documentation website.

#### **HCC Firmware Quick Start Guide**

This document describes how to install packages provided by HCC in the target development environment. Also follow the *Quick Start Guide* when HCC provides package updates.

#### **HCC Source Tree Guide**

This document describes the HCC source tree. It gives an overview of the system to make clear the logic behind its organization.

#### **HCC Embedded USB Device Base System User Guide**

This document defines the USB device base system upon which the complete USB stack is built.

#### **USB Device Low Level Driver for Atmel® SAM User Guide**

This is this document.

## <span id="page-4-0"></span>**1.4 Change History**

This section includes recent changes to this product. For a complete list of all changes, refer to the file **src /history/usb-device/usbd\_drv\_sam\_udp.txt** in the distribution package.

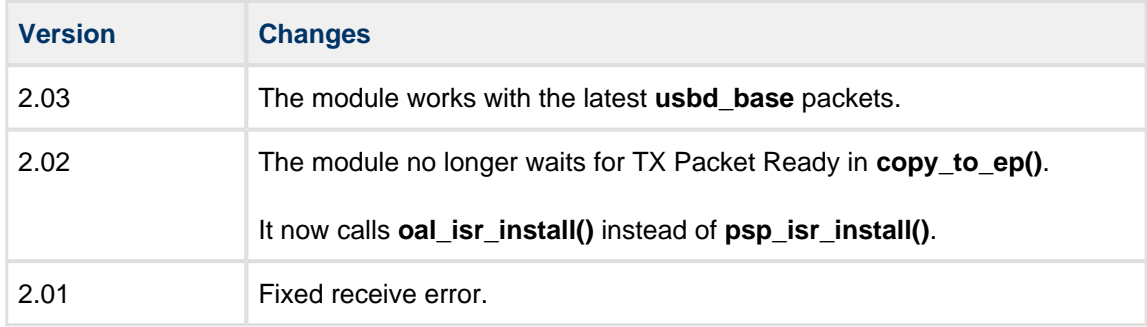

# <span id="page-5-0"></span>**2 Source File List**

This section describes all the source code files included in the system. These files follow the HCC Embedded standard source tree system, described in the HCC Source Tree Guide. All references to file pathnames refer to locations within this standard source tree, not within the package you initially receive.

**Note:** Do not modify any of these files except the PSP files.

## <span id="page-5-1"></span>**2.1 Source Code Files**

These source code files are in the directory **src/usb-device/usb-drivers**. **These files should only be modified by HCC.**

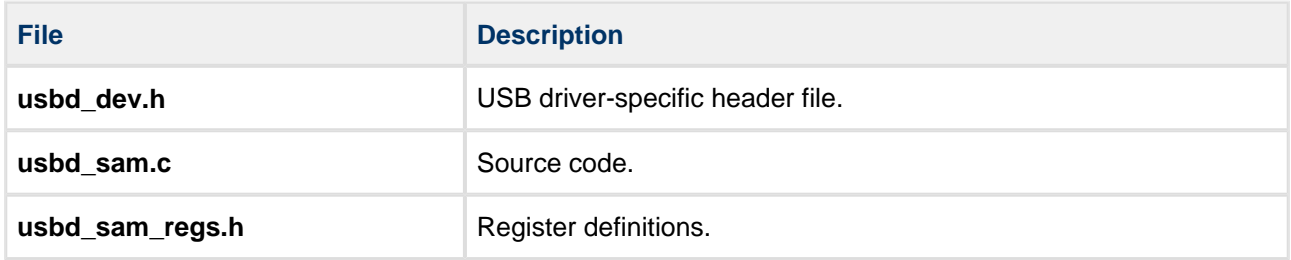

## <span id="page-5-2"></span>**2.2 Platform Support Package (PSP) Files**

These files are in the directory **src/psp/target/usbd\_sam**. They provide functions and elements the core code may need to use, depending on the hardware.

**Note:** These are PSP implementations for the specific microcontroller and development board; you may need to modify these to work with a different microcontroller and/or board. See [PSP Porting](#page-6-2) for details.

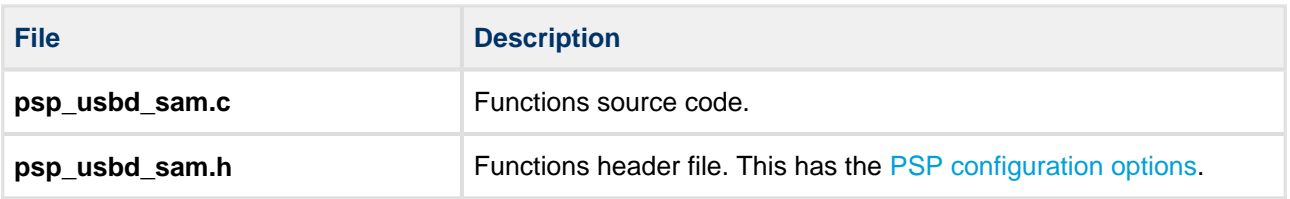

## <span id="page-5-3"></span>**2.3 Version File**

The file **src/version/ver\_usbd\_sam.h** contains the version number of this module. This version number is checked by all modules that use this module to ensure system consistency over upgrades.

# <span id="page-6-0"></span>**3 Integration**

This section specifies the elements of this package that need porting, depending on the target environment.

## <span id="page-6-1"></span>**3.1 OS Abstraction Layer**

All HCC modules use the OS Abstraction Layer (OAL) that allows the module to run seamlessly with a wide variety of RTOSes, or without an RTOS.

This module requires the following OAL elements:

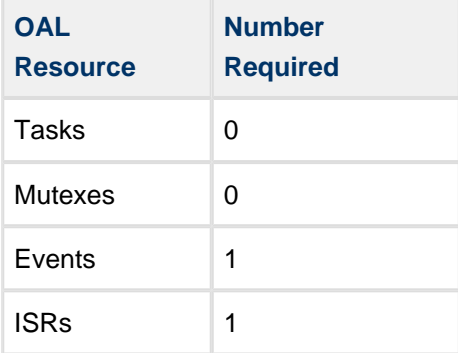

## <span id="page-6-2"></span>**3.2 PSP Porting**

The Platform Support Package (PSP) is designed to hold all platform-specific functionality, either because it relies on specific features of a target system, or because this provides the most efficient or flexible solution for the developer.

The module makes use of the following PSP functions, provided by the PSP to perform particular tasks. Their design makes it easy for you to port them to work with your hardware solution. The package includes samples in the file **src/psp/target/usbd\_sam/psp\_usbd\_sam.c**:

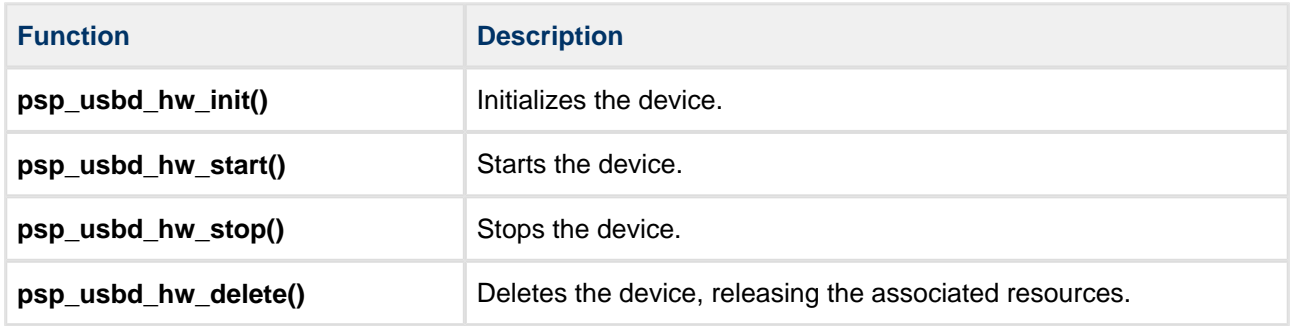

These are described in the following sections.

## <span id="page-7-0"></span>**PSP Configuration**

Set the PSP configuration options in the file **src/psp/target/usbd\_sam/psp\_usbd\_sam.h**. This section lists the available configuration options and their default values.

#### **ON\_CHIP\_PULL\_UP**

Keep the default of 1 if the MCU has on-chip pull-up resistors. Otherwise, set this to zero.

**Note:** If on-chip pull-up is not available you must provide a function to control the pull-up resistor on the USB interface. This code must be included in the **usbd\_pup\_on\_off()** function documented in the HCC USB Device Low Level Driver Interface Specification.

#### **HCC\_UDP\_BASE**

The base address of the UDP module. The default is AT91C\_BASE\_UDP.

#### **NO\_OF\_HW\_EP**

The number of hardware endpoints on the device, including EP0. The default is 6.

#### **USBD\_SAM\_ISR\_ID**

The ISR ID. The default is AT91C\_ID\_UDP.

#### **USBD\_SAM\_IT\_PRIO**

The ISR priority. The default is 2.

## <span id="page-8-0"></span>**psp\_usbd\_hw\_init**

This function is provided by the PSP to initialize the device.

**Note:** Call this function first.

#### **Format**

```
int psp_usbd_hw_init ( void )
```
#### **Arguments**

None.

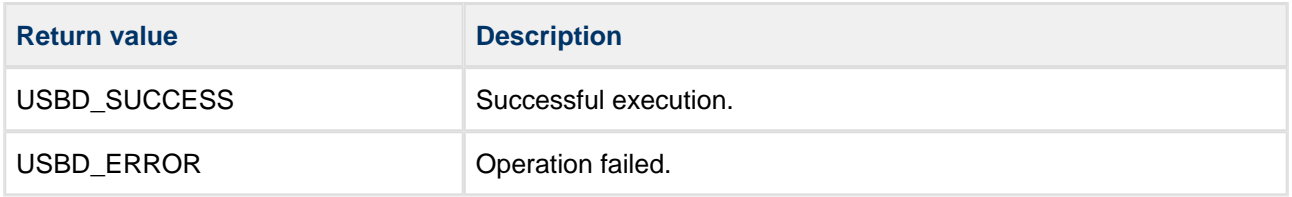

## <span id="page-9-0"></span>**psp\_usbd\_hw\_start**

This function is provided by the PSP to start the device.

#### **Note:** Call **psp\_usbd\_hw\_init()** before this.

#### **Format**

```
int psp_usbd_hw_start ( void )
```
#### **Arguments**

None.

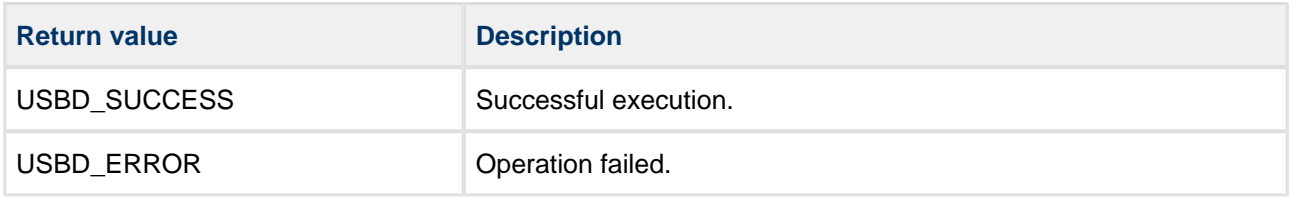

## <span id="page-10-0"></span>**psp\_usbd\_hw\_stop**

This function is provided by the PSP to stop the device.

#### **Format**

int psp\_usbd\_hw\_stop ( **void** )

#### **Arguments**

None.

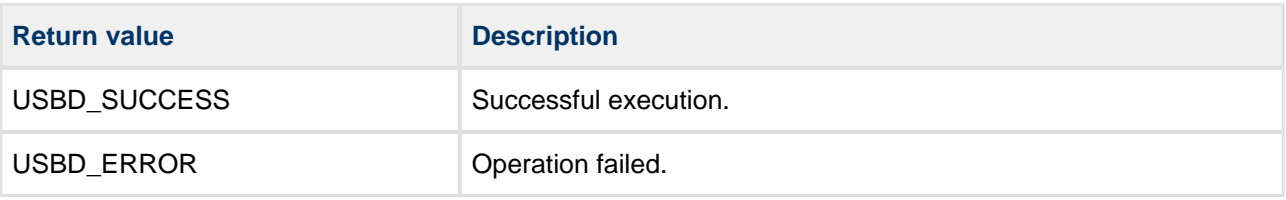

## <span id="page-11-0"></span>**psp\_usbd\_hw\_delete**

This function is provided by the PSP to delete the device, releasing the associated resources.

#### **Format**

#### int psp\_usbd\_hw\_delete( **void** )

#### **Arguments**

None.

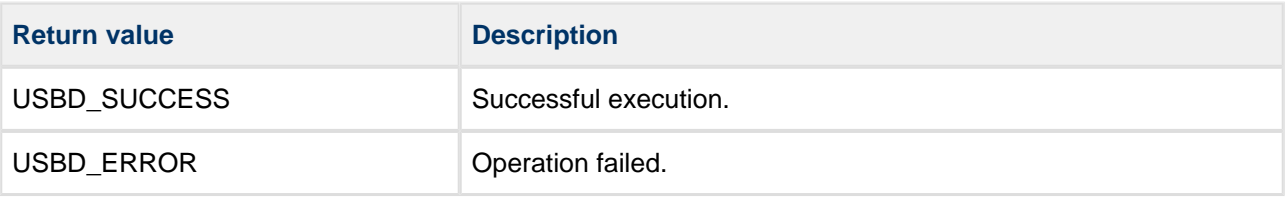